## **S7-120PLC**

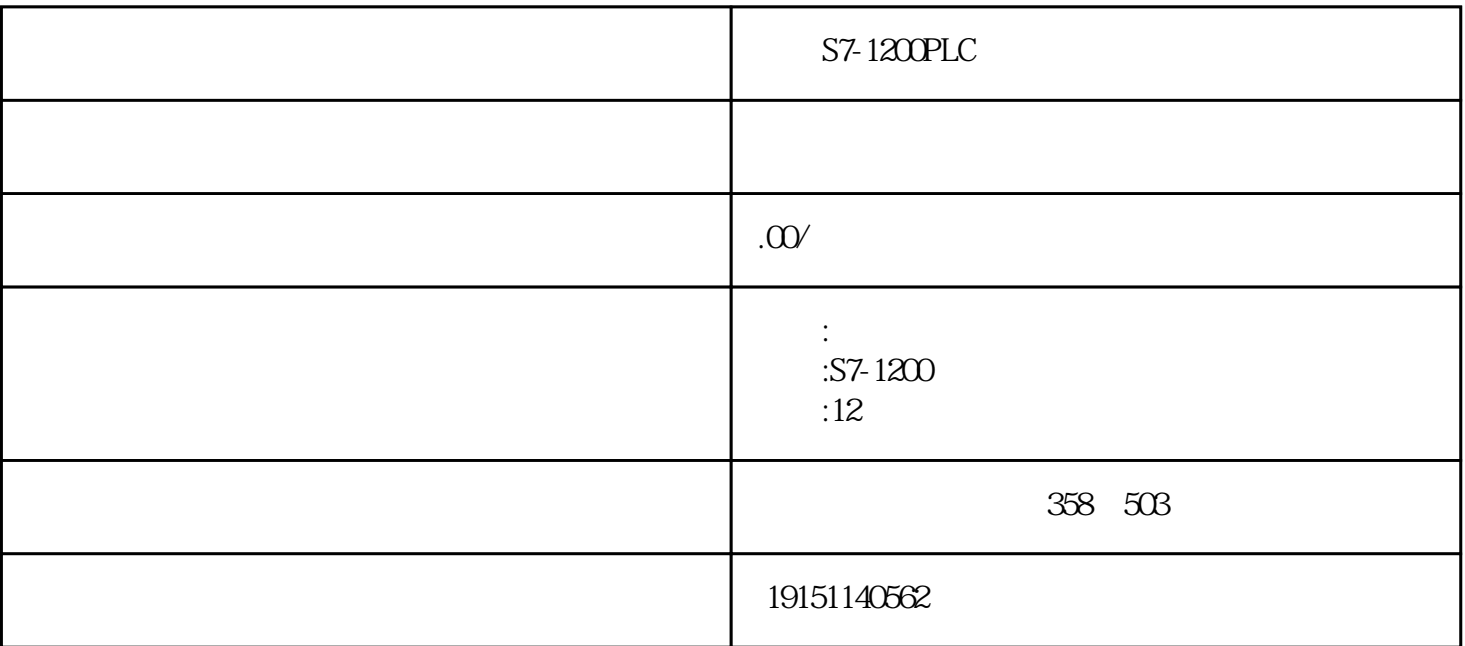

 $S7-1200PLC$   $S7-1200PLC$ ,  $PLC$ ,  $S7-12$ 00PLC代理,西门子PLC代理

## PLC PTO

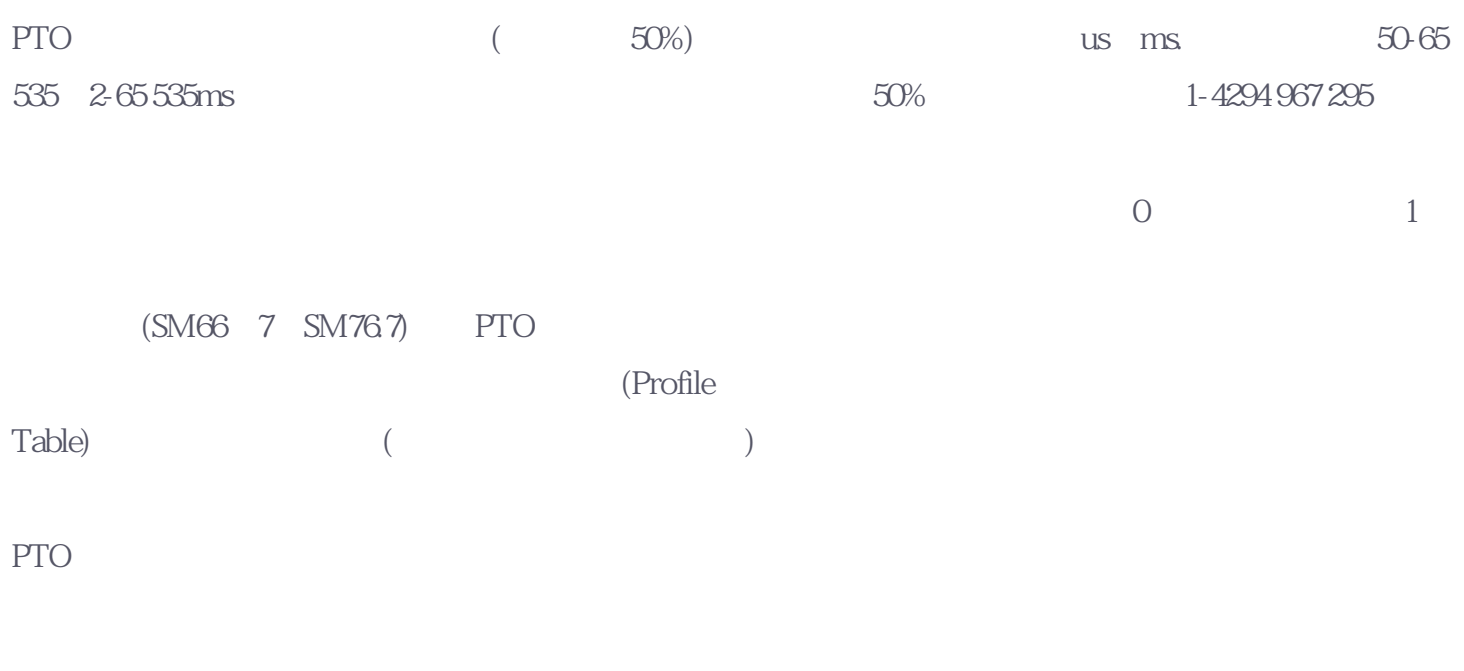

(Pipelining) :

1.单段流水线

 $S7-1200PLC$   $S7-1200PLC$ ,  $PLC$ ,  $S7-12$ OOPLC, PLC

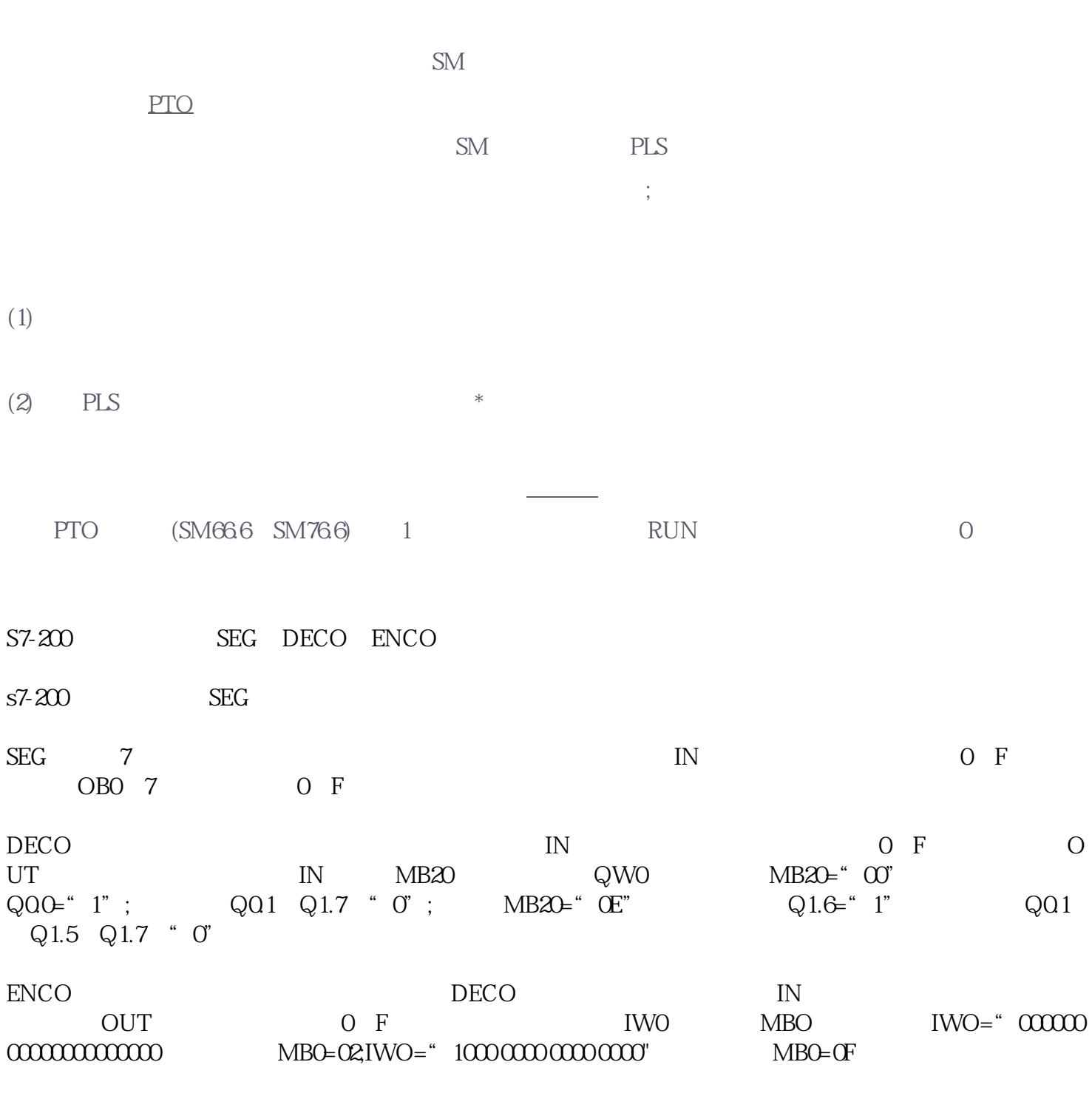

2.多段流水线

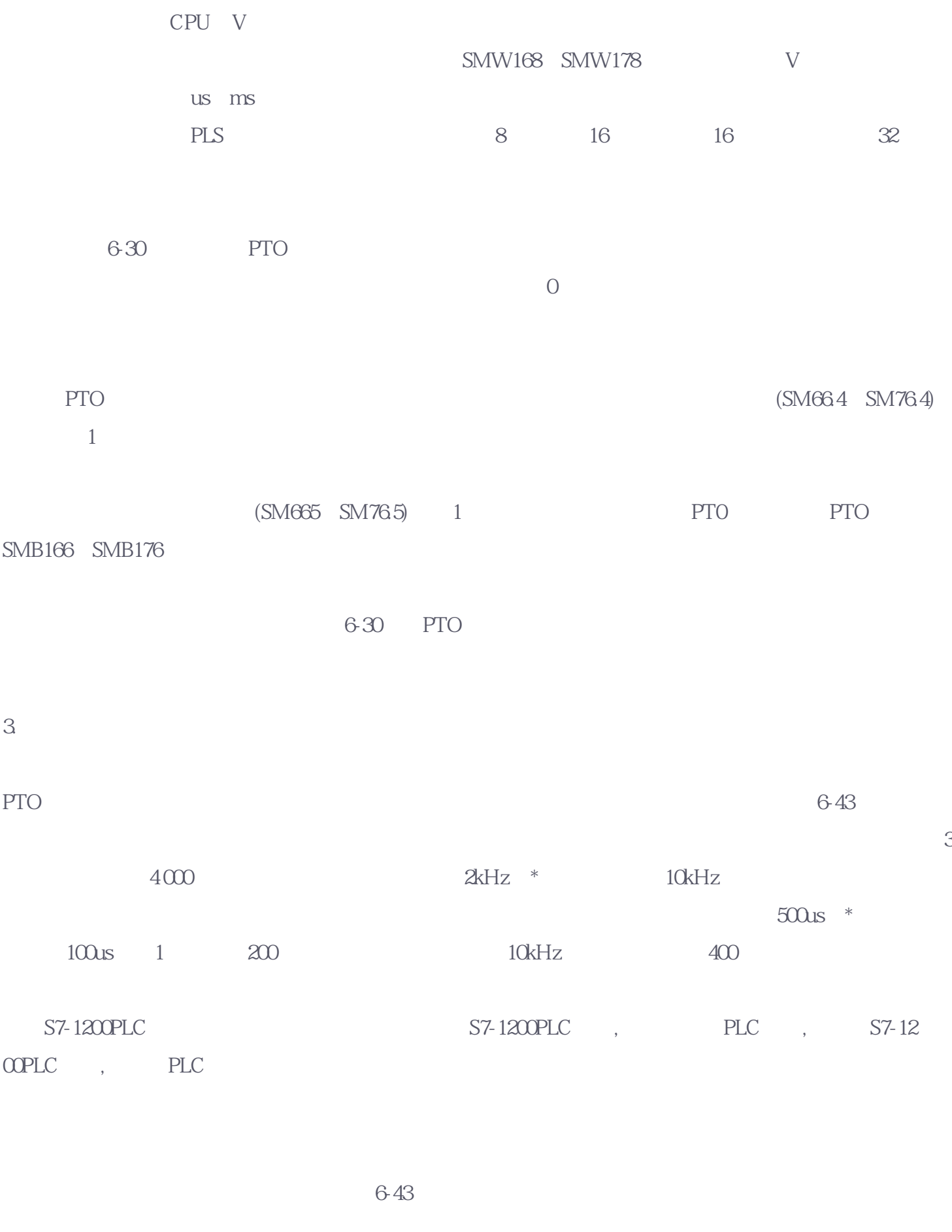

**PTO** :

 $=(ECT-ICT)/Q$ 

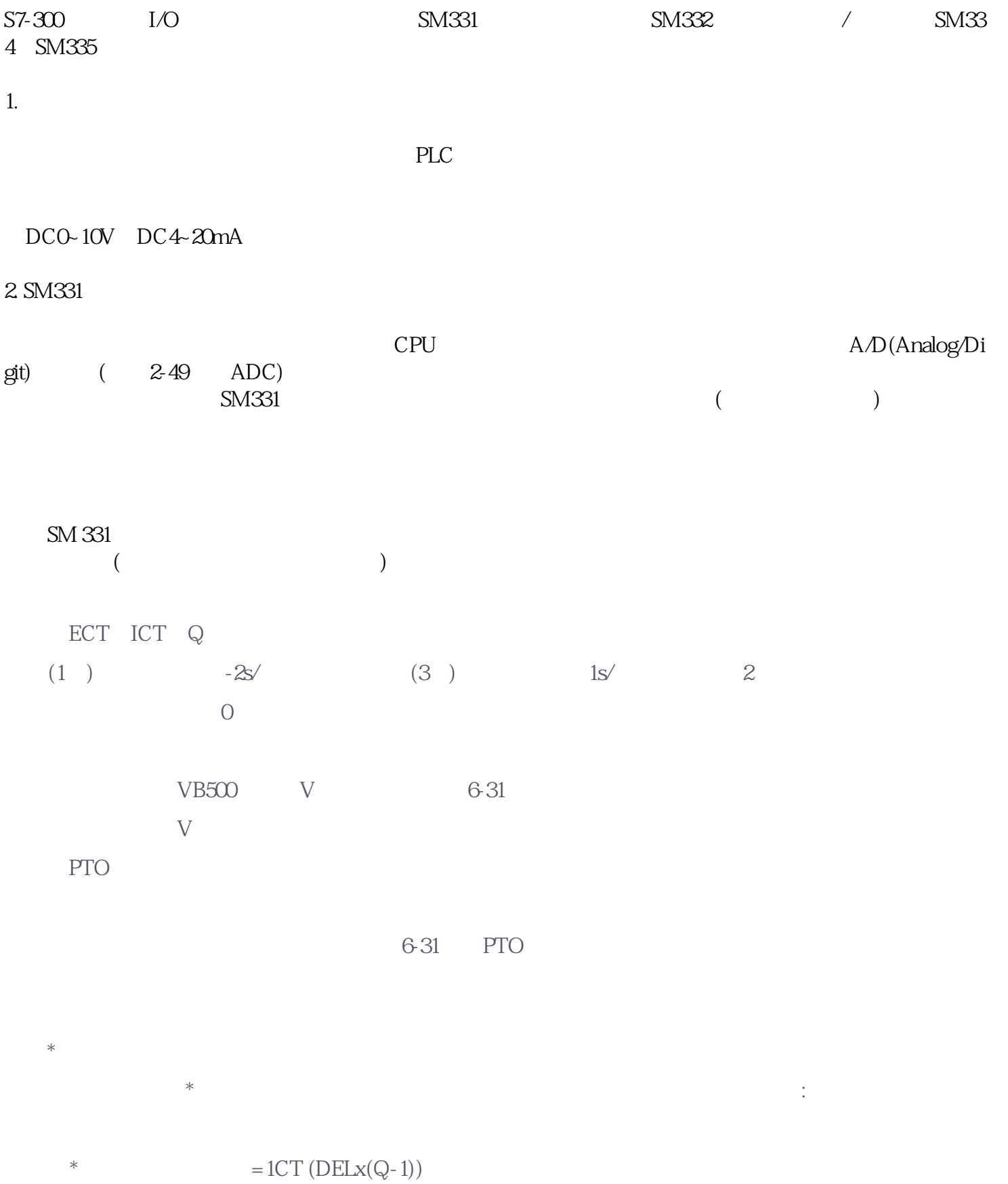

ICT.DEL Q

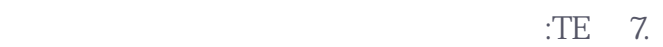

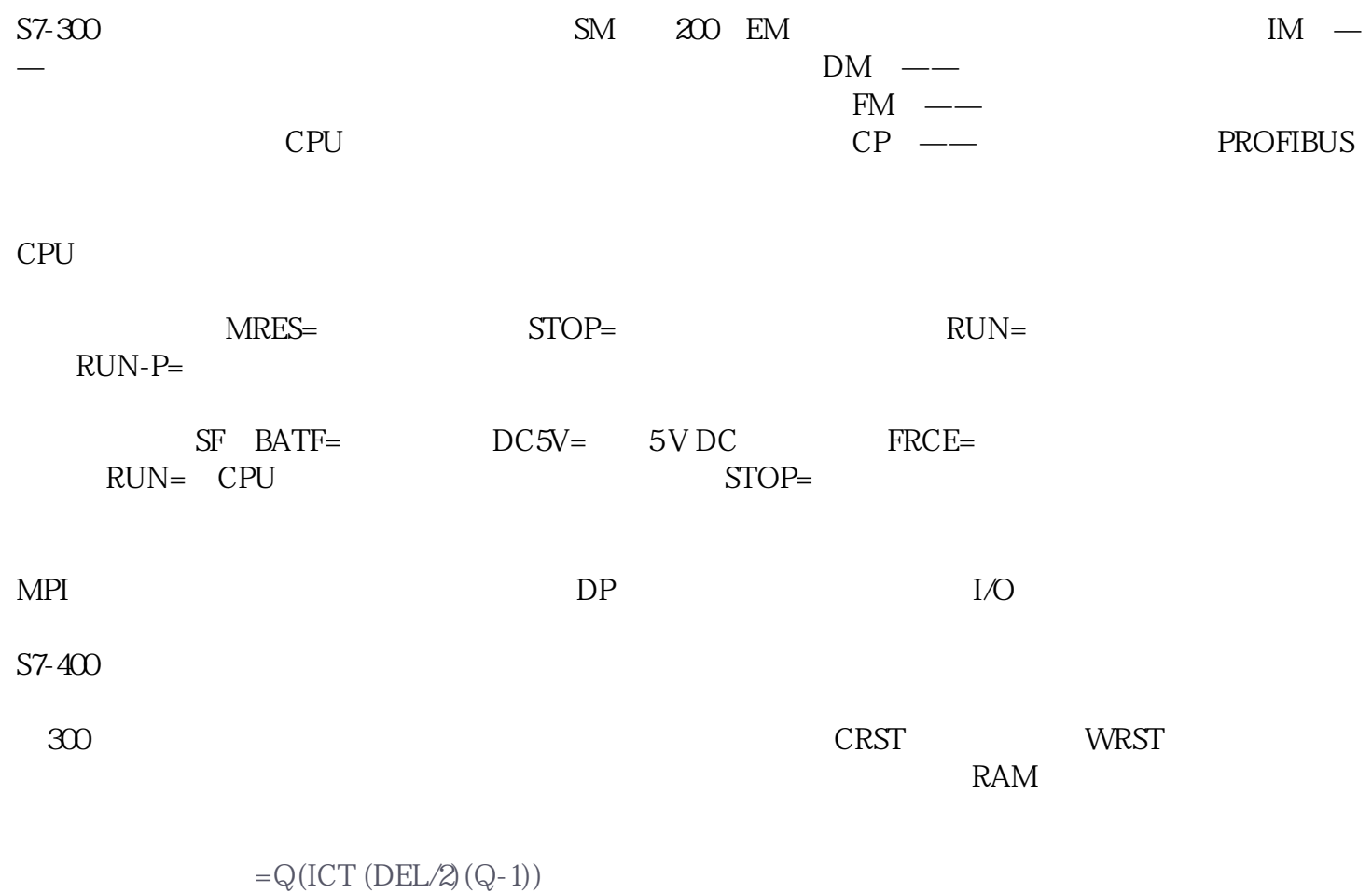

Q ICT DEL